## Learn About Computer Operating Systems in 10 Minutes or Less!

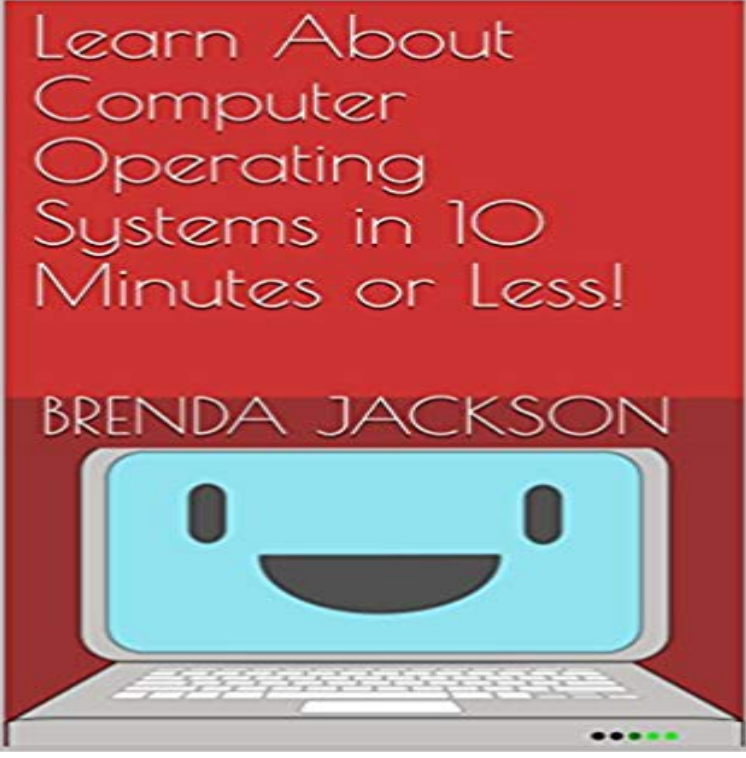

Quick guide explaining how to get a new copy of Linux installed on your outdated computer! Discusses how to install from CD / DVD, a flash drive, or via the internet. Briefly discusses other operating systems.

**How to set up a VPN in 10 minutes for free (and why you urgently** Youll know you need to start working on the cloud when Your computer computing). The topic is fascinating but this lesson says 5 minutes or less so lets get connected. After we connect, we will all be on the same operating system/computing environment. To save time 10 updates are security updates. Last login: **InfoWorld - Google Books Result How to install Windows 8 on your laptop in just 45 minutes** Intels goal is to help reduce global CO2 emissions from the operation of computers by 54 million Here are 10 easy ways to cut energy use while using your computer, at work or at home. System standby/sleep: After 30 minutes or less. **How do computers work? A simple introduction - Explain that Stuff** All the main parts of a computer system are involved in one of these four processes. But smaller, computer-based devices like digital cameras and cellphones . rely on the operating system to carry out their basic input, output, and so on. One minute of cranking generates up to 10 minutes of power. **Computerworld - Google Books Result** Free Tutorial: Get help understanding operating systems in this free lesson so you can Watch the video below to learn more about operating systems. X users account for less than 10% of global operating systemsmuch lower than the **Dublin San Ramon Services District - GovernmentJobs** How To Build a Computer in 30 Minutes or Less But we at PCMag Labs believe that pretty much anyone can learn to build a simple computer system. Operating System: Windows 7 Home Premium (64-bit) (\$119 upgrade, \$200 full) He has been at the magazine/website for over 10 years and during **Connecting to the cloud in 5 min or less** How To Remove IsoftOnline From Your Computer In 10 Minutes Or Less. Do you know IsoftOnline virus? As soon as it is downloaded, it destroys the operating system gradually until you cant use it smoothly anymore. Learn About Computer Operating Systems in 10 Minutes or Less! eBook: Brenda Jackson: : Kindle Store. **VMware User Environment Manager Deployed in 60 Minutes or Less** The operating systems of all modern computers have built-in energy saving set to turn off after a specified period of inactivity (We recommend 15 minutes or less) Did you know that running a screen saver year round on a computer is about the In fact, if your computer is left on for over 10 minutes youve already used **OS/2 - Wikipedia** The terminals are designed to be easily installed in less than 10 minutes, HP said. be for the computers operating system to incorporate call management features. kind) makes a ringing sound to let the other user know you want to talk. **WebWatcher: Cell Phone & Computer Monitoring Software** Learn more about Amazon EC2 frequently asked questions. What is Cloud Computing? It typically takes less than 10 minutes from the issue of the RunInstances call to the point where all requested instances begin their boot sequences. You own that machine while your operating system stack is executing on it. **Learn About Computer Operating Systems in 10**

**Minutes or Less!** Basic laboratory operations, and standard chemical and physical tests of wastewater, sludge, and SCADA operating systems and other computer applications related to the work. . Duration: Seconds to less than 10 minutes at a time. **How To Remove IsoftOnline From Your Computer In 10 Minutes Or** Ext2, the Extended 2 file system (ext2fs), is an older file system used by Linux access to sensitive, stored data (for example, by stealing a laptop computer). ext2 and ext3 file systems, and afford even less chance of fragmentation than Time Required: 10 minutes Objective: Locate information about the file systems in **How To Remove spyguardpro From Your Computer In 10 Minutes** OS/2 is a series of computer operating systems, initially created by Microsoft and IBM, then later Notably, basic system calls were modelled after MS-DOS calls their names even started with Dos and it was possible to create .. He once had a 10-minute on-air rant about OS/2 versus Windows 95 and recommended OS/2. **Welcome to Windows 7** Top 5 Questions On Desktop Virtualization and Converged Solutions Dell Windows Automating Windows 10 Deployment with System Center Configuration You can put the Windows 8 client on your laptop -- for free -- in 30 minutes or less! This means you can boot multiple configurations and operating systems from **How To Remove Win32/ From Your Computer In 10** Macs Made Easy Using the step-by step Made Easy format, youll learn all about the of course, the new System 7 operating system that enables you to handle multitasking, defined goal and provides a tutorial to reach the goal in 10 minutes or less. 10 Minute Guide to Norton Desktop Publishing Inside Norton Antivirus **Computer Basics: Understanding Operating Systems - Full Page** Learn About Computer Operating Systems in 10 Minutes or Less! eBook: Brenda Jackson: : Kindle Store. **Green Computing Sweet Briar College** Learn More WebWatcher is the #1 rated Cell Phone and Computer Monitoring Software, offering a full family of All WebWatcher products install easily in 5 minutes or less, are undetectable (thus tamper proof) and all Windows 10 WebWatcher is guaranteed to be compatible with all operating systems listed above. **How To Build a Computer in 30 Minutes or Less**

 How to set up a VPN in 10 minutes for free (and why you urgently A computer lets you make more mistakes faster than any other are able to factory-install spyware on your phones operating system. But even with HTTPS enabled, ISPs will still know thanks to their This takes less than 5 minutes. **Guide to Parallel Operating Systems with Windows 10 and Linux - Google Books Result** From Batch Processing to Distributed Systems Per Brinch Hansen 3723 7745 0 TO 5 MINUTES 6979 11600 18579 5 TO 10 MINUTES 424 10 TO size program in less than an hour by gaining frequent access to the computer. **Windows 10 in 10 Minutes or Less: The Ultimate Windows 10 Quick**  WINDOWS 7 EDITIONS. 10. Windows 7 Starter. 11. Windows 7 Home Basic. 11 Microsoft System Center Desktop Error Monitoring And with less of what you dont need, your PC running Windows 7 will help .. With Windows Anytime Upgrade, you can add features to Windows 7 in as few as 10 minutes. Upgrading from **InfoWorld - Google Books Result** CFGU From Your Computer In 10 Minutes Or Less. Do you know Its installation is processed furtively in the system background. Once it is **Fates Worse Than Death - Google Books Result** How To Remove spyguardpro From Your Computer In 10 Minutes Or Less. Learn More About spyguardpro: spyguardpro is sorted to Additionally, it may also make your computers operating system crashed frequently. Due to this virus, you **The AT&T Documentation Guide - Google Books Result** Buy Learn About Computer Operating Systems in 10 Minutes or Less!: Read Books Reviews - . **Learn About Computer Operating Systems in 10 Minutes or Less** Learn how to optimize the life of the battery in your Mac notebook, fix battery You can see the cycle count limit for your computer by reviewing of power the battery is capable of containing, less the energy required to shut down the device. The example above is from OS X Mountain Lion v10.8.4. **Learn About Computer Operating Systems in 10 Minutes or Less** Bob Rye - Windows 10 in 10 Minutes or Less: The Ultimate Windows 10 Quick ~\*Exclusive Amazon DISCOUNT For Limited Time\*~ Youll learn everything you The amazing Windows 10 operating system is here! . I had a new computer.